# Hyperlink Action

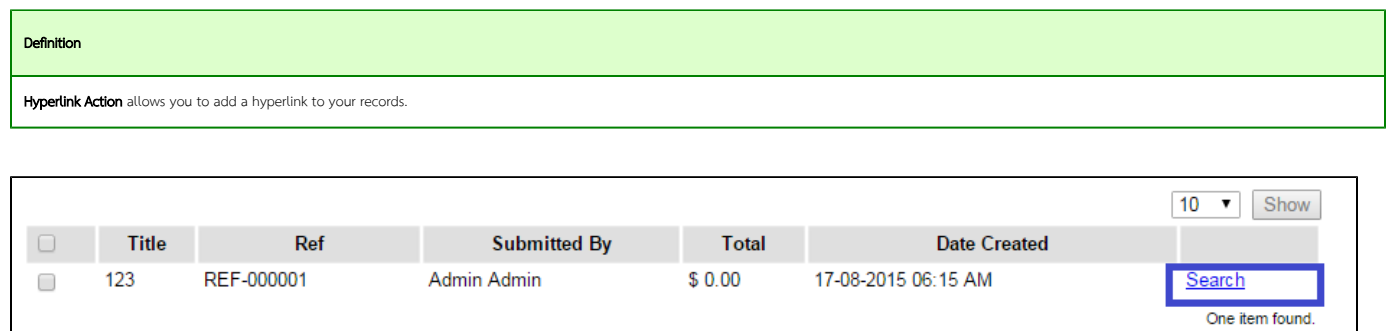

**A CSV | a Excel | MANL | A PDF** 

 $\overline{1}$ 

### Figure 1: Screenshot highlighting Hyperlink in a Datalist

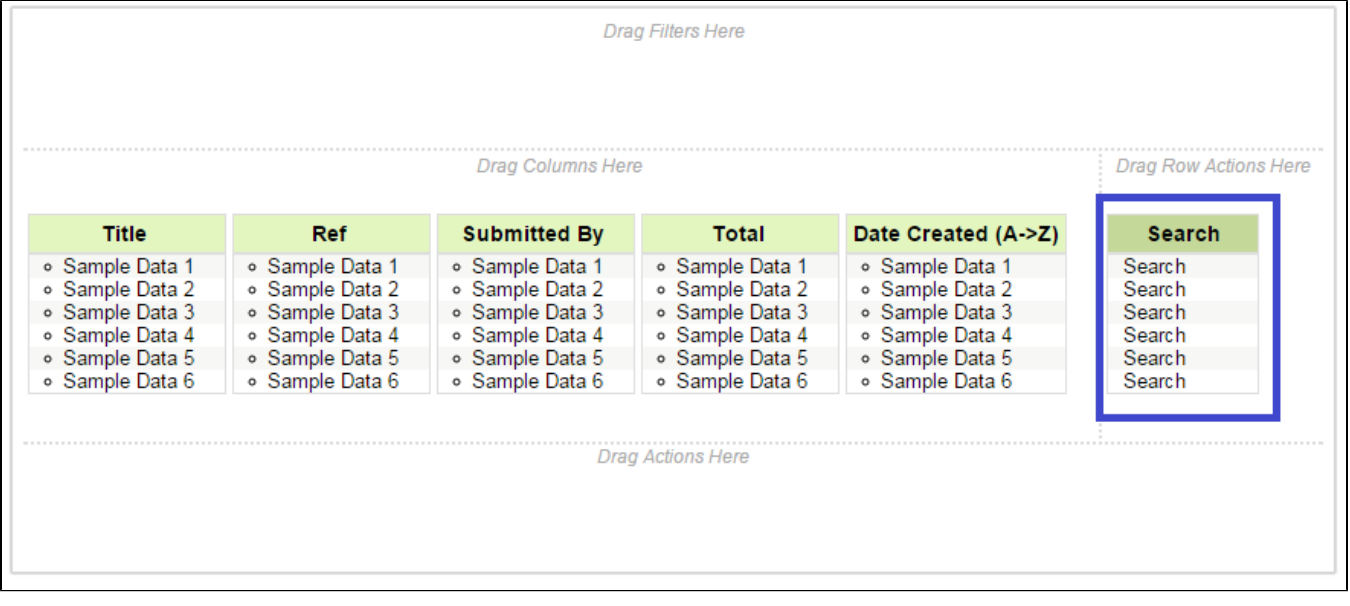

Figure 2: Screenshot highlighting Hyperlink in action placeholder in Datalist Builder

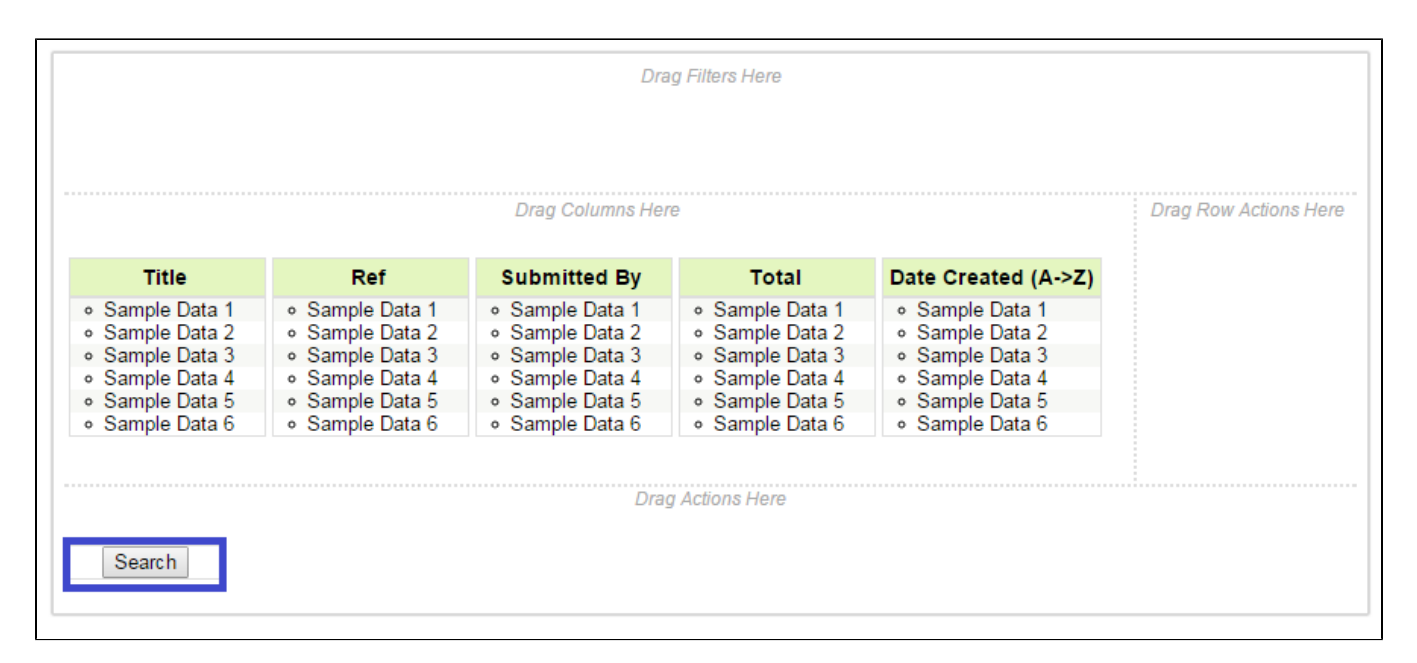

#### Figure 3: Screenshot highlighting Hyperlink in bulk action placeholder in Datalist Builder

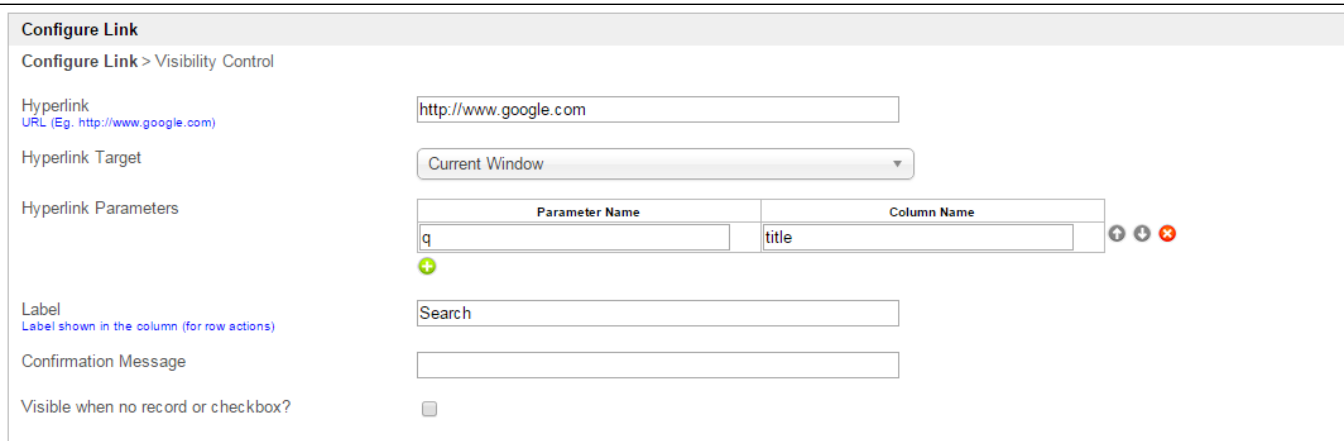

# Figure 4: Hyperlink Properties

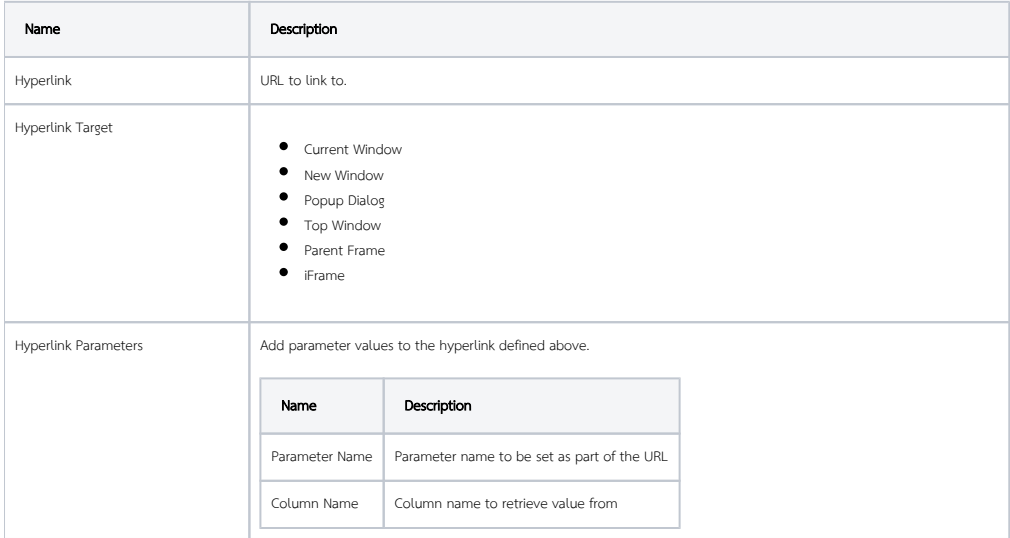

 $\odot$ 

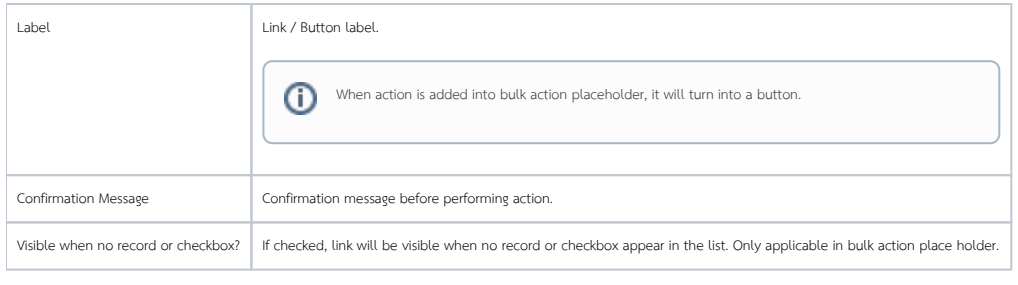

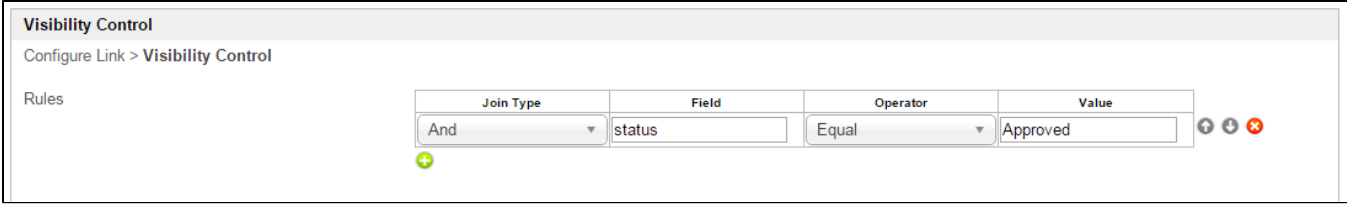

## Figure 5: Hyperlink Properties - Visibility Control

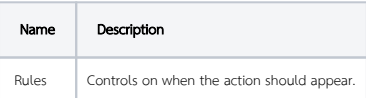